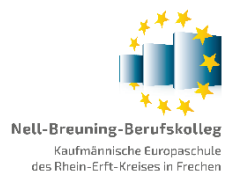

# **Vertriebsprozess Global Bike Deutschland GmbH Abteilung Auftragsbearbeitung**

# **Handreichung SAP**

### **AUTOR**

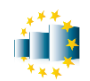

Thorsten Windisch, Nell-Breuning-Berufskolleg

## **VERSION**

26.01.2023

## **QUELLEN**

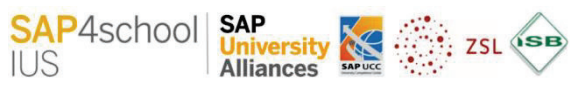

Dieses Arbeitsmaterial beinhaltet Auszüge aus folgenden SAP4school IUS-Handreichungen:

- Modul A2 "Stammdatenpflege"
- · **Modul A3 "Der einfache Vertriebsprozess"**
- · **Modul B3 "Der vertiefte Vertriebsprozess"**
- · **Modul A3r "Vertriebsprozess von der Anfrage bis zum Zahlungseingang"**

Unterlagen abrufbar für Partnerschulen unter https://sap4school-ius.integrus.de

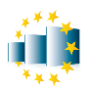

Dieses Arbeitsmaterial beinhaltet Bild- und Textauszüge aus den Handreichungen der **Module A2-A3-A3r-B3,** die im Rahmen des SAP4school IUS Programms von Lehrerinnen und Lehrern an Beruflichen Schulen in Baden-Württemberg und Bayern entwickelt wurden.

SAP4school IUS ist eine Kooperation des Bundeslandes Baden-Württembergs (ZSL Baden-Württemberg), des Freistaates Bayern (ISB München), der SAP® SE Walldorf (SAP University Alliances) und den University SAP Competence Centern (UCC) Magdeburg und München.

#### **Autoren**

**Daniel Berberich** - Frank Burger - Gerlinde Bösl - **Harald Decker** - Claus Dorn - Rüdiger Gerber - Sven Holzberger - Bernd Kerber - Monika Kirchner - Ulrich Kugel - Marc-Stefan Mauch - **Kerstin Müller** - **Tom Obermeier** - Johannes Stärk - Klaus Steiner

### **Rechtliche Hinweise**

Die Erläuterungen zu allen SAP-Grund- und Fachbegriffen, die in diesem Material thematisiert werden, entstammen wörtlich oder sinngemäß der SAP-Online-Hilfe (https://help.sap.com). Im Einzelnen wird auf die Quellen nicht verwiesen.

Alle in diesem Modul abgebildeten Bildschirmausschnitte und Logos sind Marken oder eingetragene Marken der SAP SE. Die Verwendung aller in diesem Material abgebildeten Screenshots wurde mit dem Eigner SAP SE abgesprochen.

Unternehmensnamen und Produktbezeichnungen sowie die in Beispielsaufgaben verwendeten Daten sind frei erfunden.

Inhalte dieses Materials dürfen für unterrichtliche Zwecke in den Mitglieder-Schulen und -Hochschulen von SAP4school IUS vervielfältigt werden. Jede darüberhinausgehende fotomechanische oder anderweitig technisch mögliche Reproduktion und öffentliche Bereitstellung, bedarf der ausdrücklichen Genehmigung der Herausgeber.

Soweit die vorliegende Publikation Nachdrucke enthält, wurden dafür nach bestem Wissen und Gewissen Lizenzen eingeholt. Die Urheberrechte der Copyrightinhaber werden ausdrücklich anerkannt. Sollten dennoch in einzelnen Fällen Urheberrechte nicht berücksichtigt worden sein, wenden Sie sich bitte an die Herausgeber. Bei weiteren Vervielfältigungen müssen die Rechte der Urheber beachtet bzw. deren Genehmigung eingeholt werden.

© Zentrum für Schulqualität und Lehrerbildung Baden-Württemberg (ZSL) Heilbronner Str. 314, 70496 Stuttgart Staatsinstitut für Schulqualität und Bildungsforschung München (ISB) Schellingstr. 155, 80797 München Stuttgart und München 2022

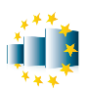

# **Inhaltsverzeichnis**

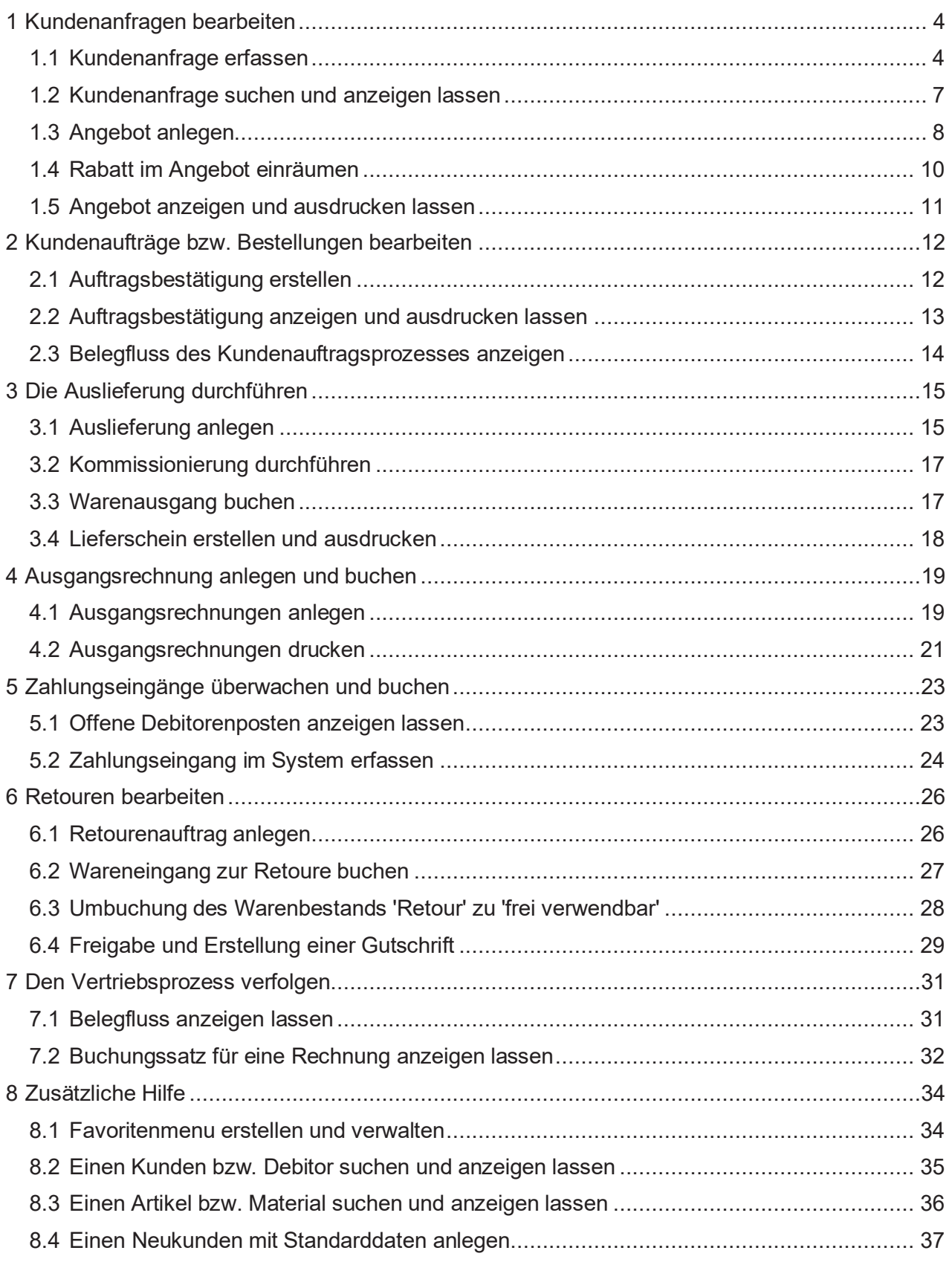